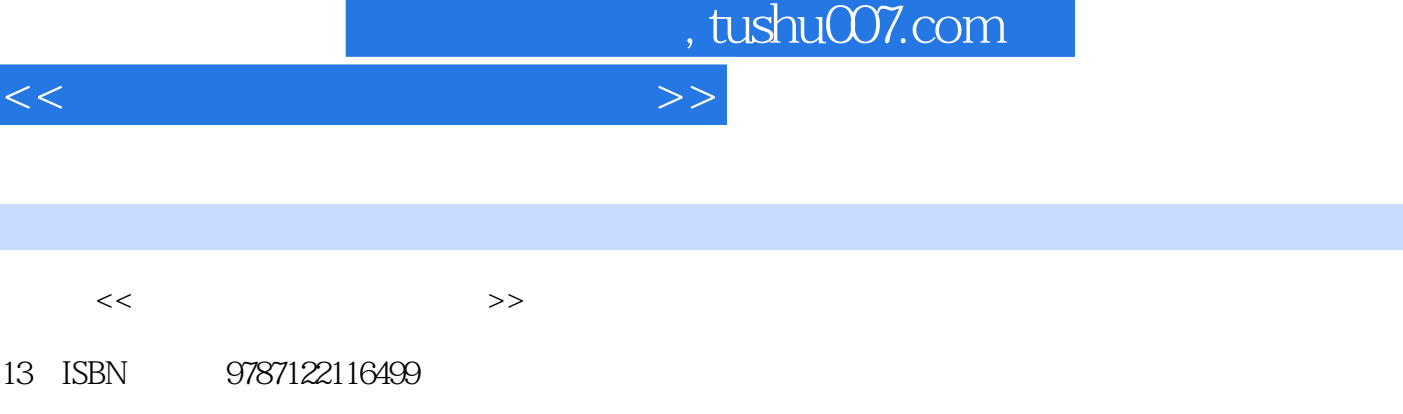

10 ISBN 7122116492

出版时间:2011-9

PDF

## 更多资源请访问:http://www.tushu007.com

and tushu007.com

 $<<$  and  $>$   $>$ 

## $20$  $1$  , and  $\alpha$ 3 6 Windows<br>XP Windows Windows XP 作,Windows XP<br>
XP<br>
7 8 Windows<br>
9  $7$  9 10 11 and 12 and 20 and 20 and 20 and 20 and 20 and 20 and 20 and 20 and 20 and 20 and 20 and 20 and 20 and 20 and 20 and 20 and 20 and 20 and 20 and 20 and 20 and 20 and 20 and 20 and 20 and 20 and 20 and 20 and 20 and 20 an 2010 Excel 2010的基本使用进行了介绍;第13章~第18章对网络的接入,网络搜索引擎、网络通信工具以及网络  $19$   $20$

 $\text{Word } 2010 \quad \text{Exact}$ 

 $2010$ 

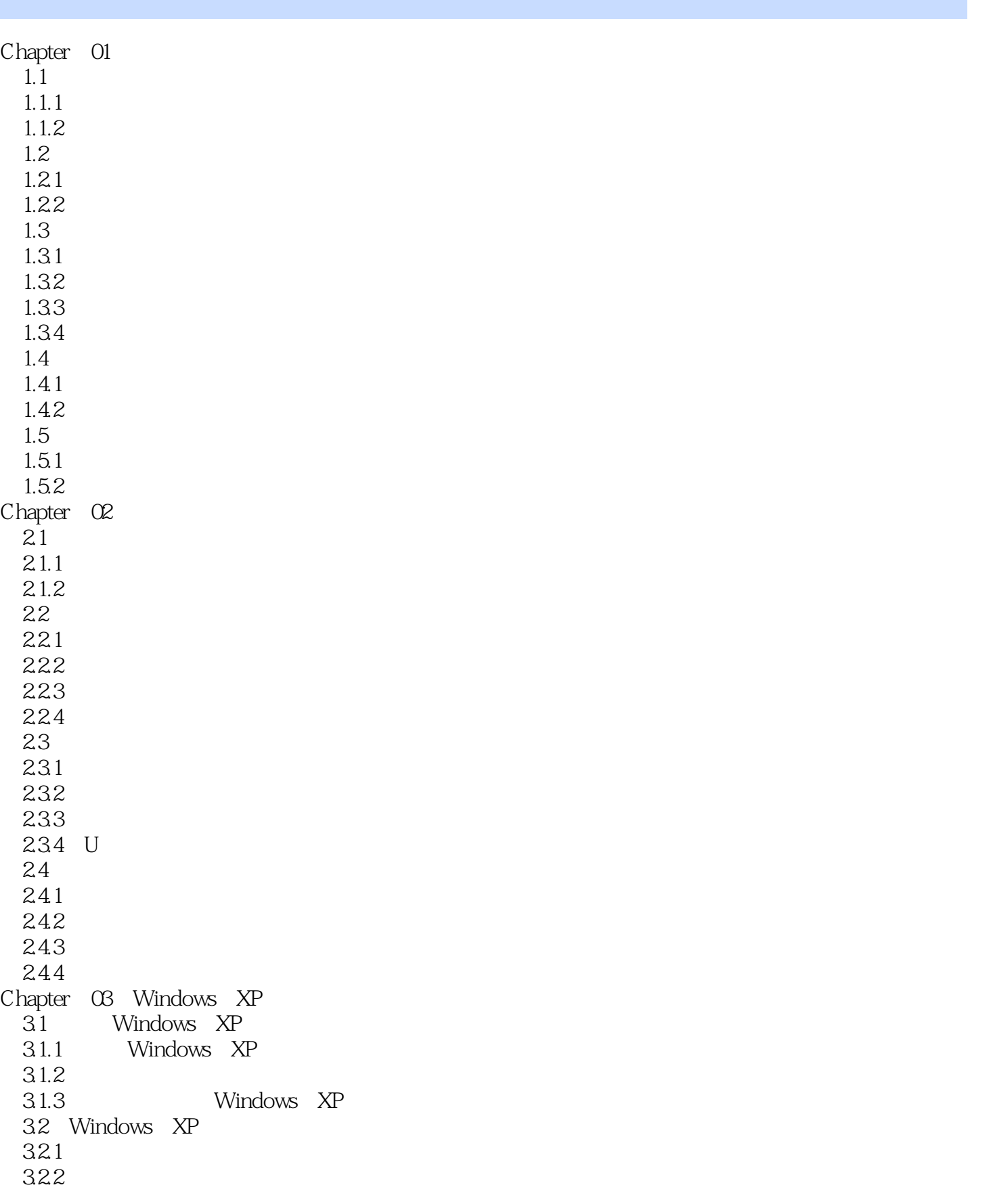

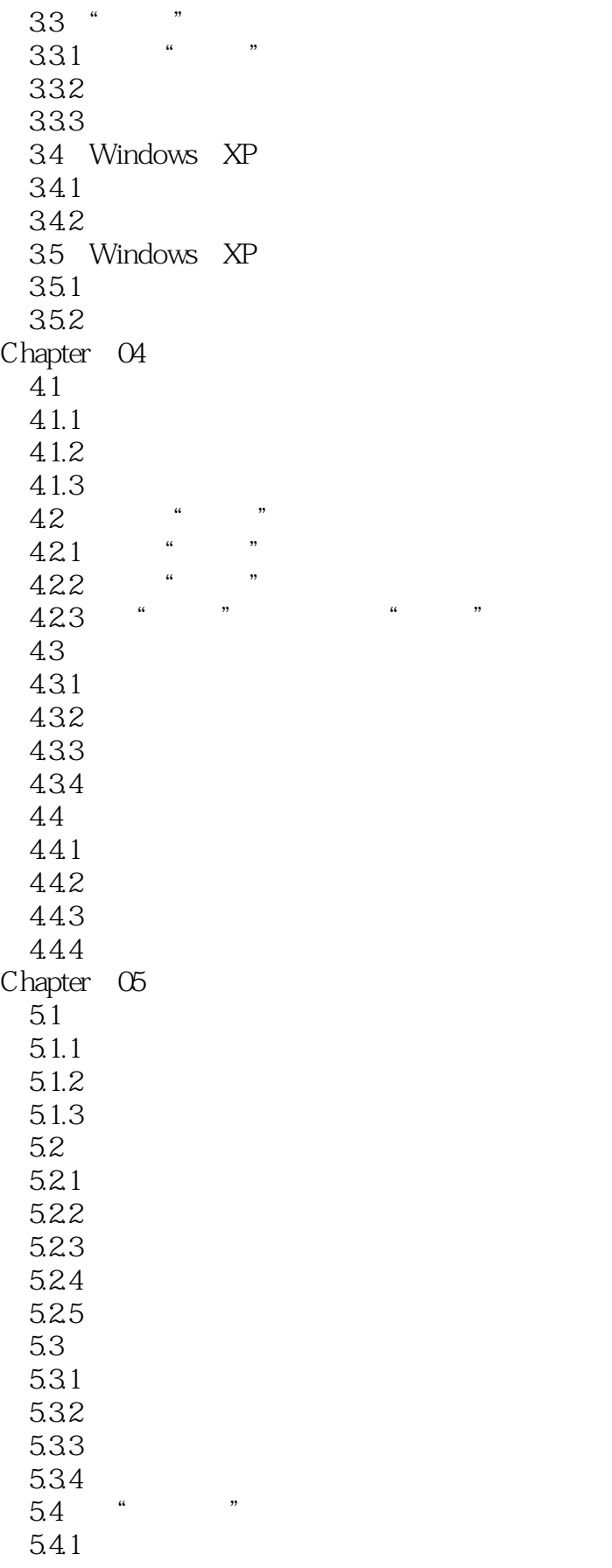

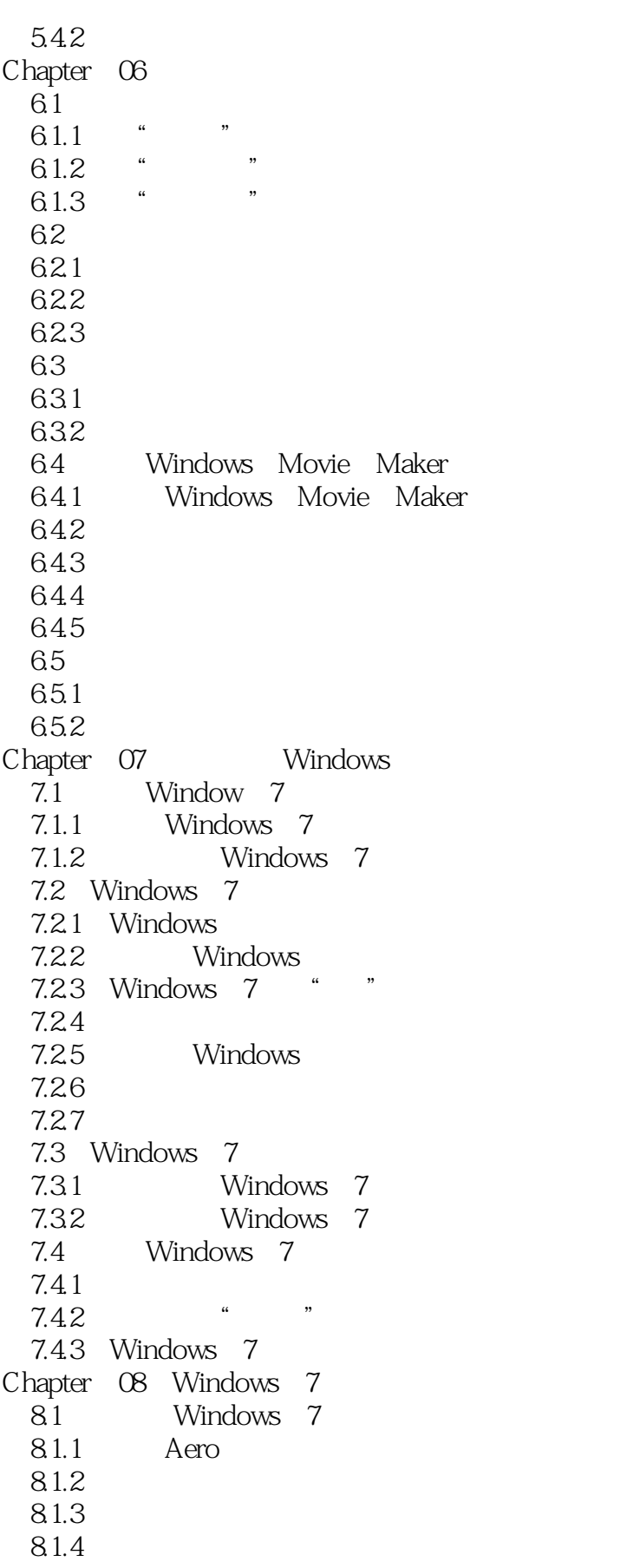

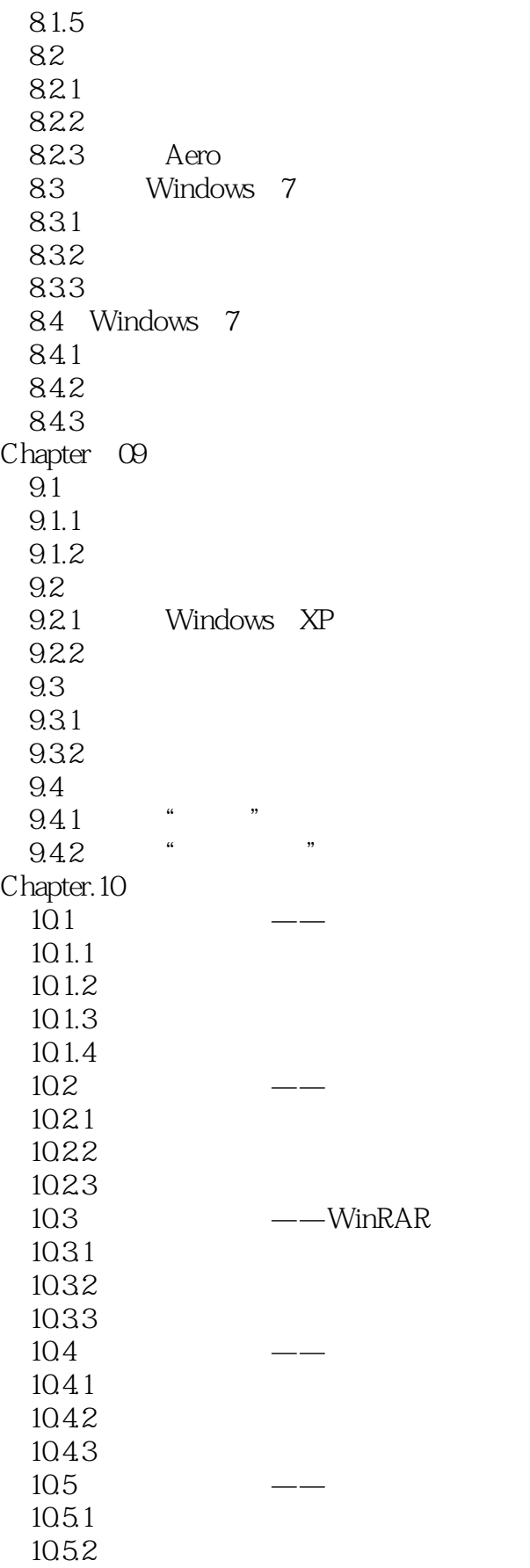

 $n_{\rm s}$  tushu007.com

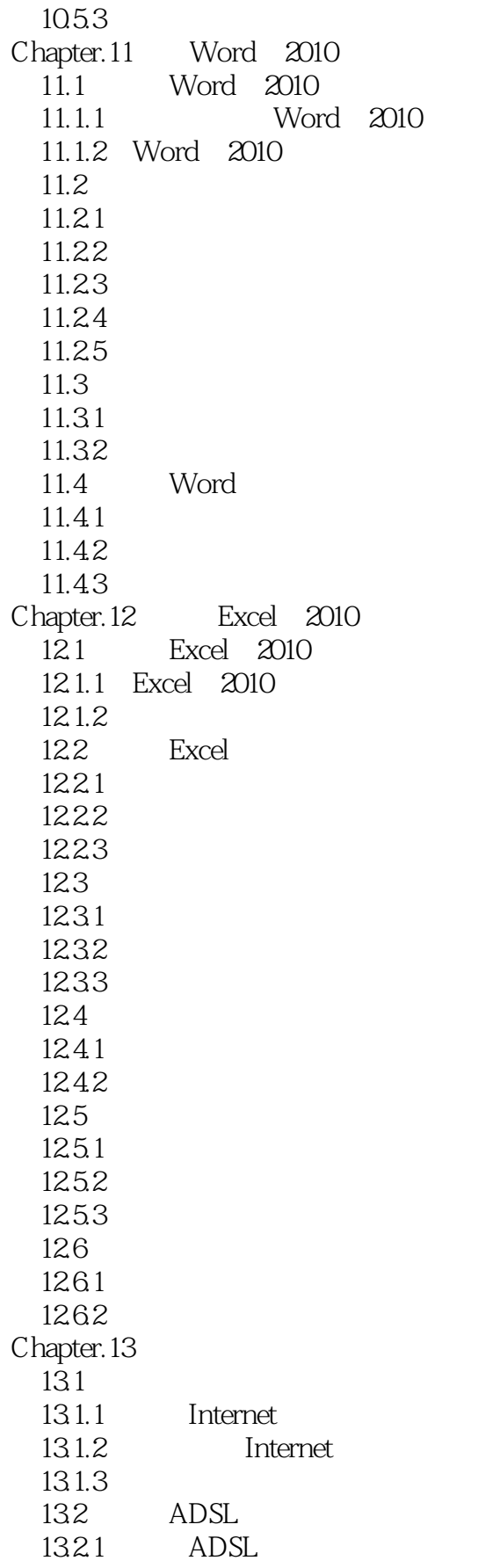

## $<<$  and  $>$   $>$

1322 ADSL 133 1331 1332  $134$   $-$ -IE<br>1341 IE  $1341$ 1342 IE 135 IE 135.1 IE 1352 IE 135.3 1354 Chapter.14 Internet 14.1 IE  $14.1.1$  $14.1.2$ 14.1.3 14.2 14.2.1 14.22 14.3 IE 14.31 14.32 14.4 14.4.1 IE 14.42 145 14.5.1 IE 145.2 Chapter.15  $15.1$  QQ 15.1.1  $QQ$ <br>15.1.2  $QQ$ 15.1.2 QQ<br>15.1.3 QQ 15.1.3  $15.1.4$ 15.1.5  $15.16$  $15.2$  $15.21$ 15.22 15.23 15.3 Windows Live Messenger 15.3.1 Windows Live ID 15.32 15.33  $15.4$ 15.4.1

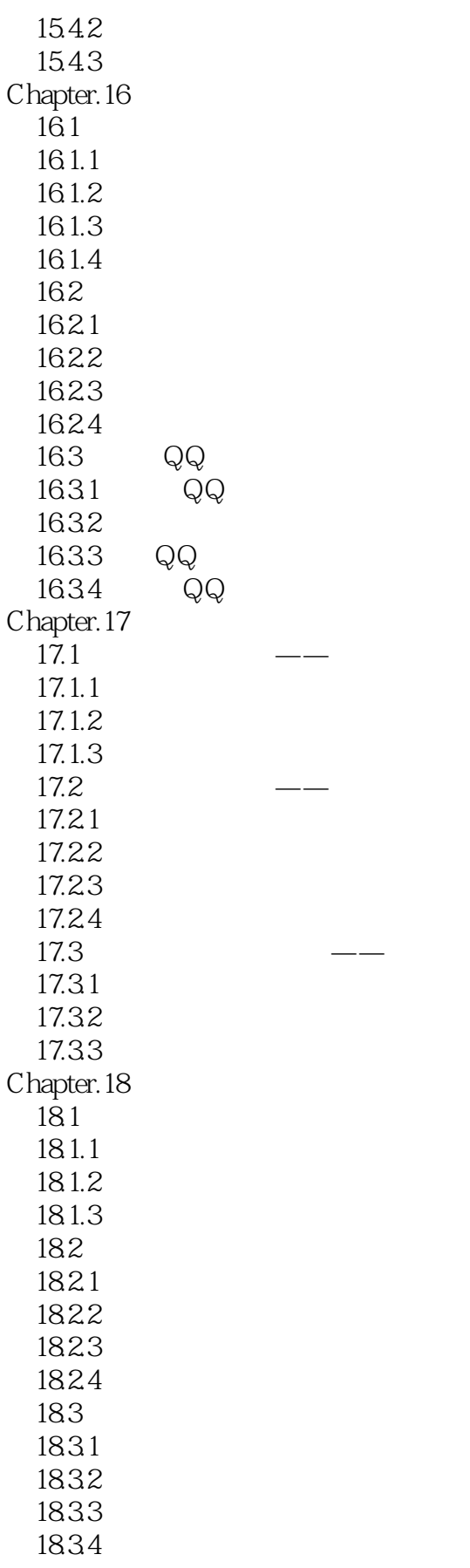

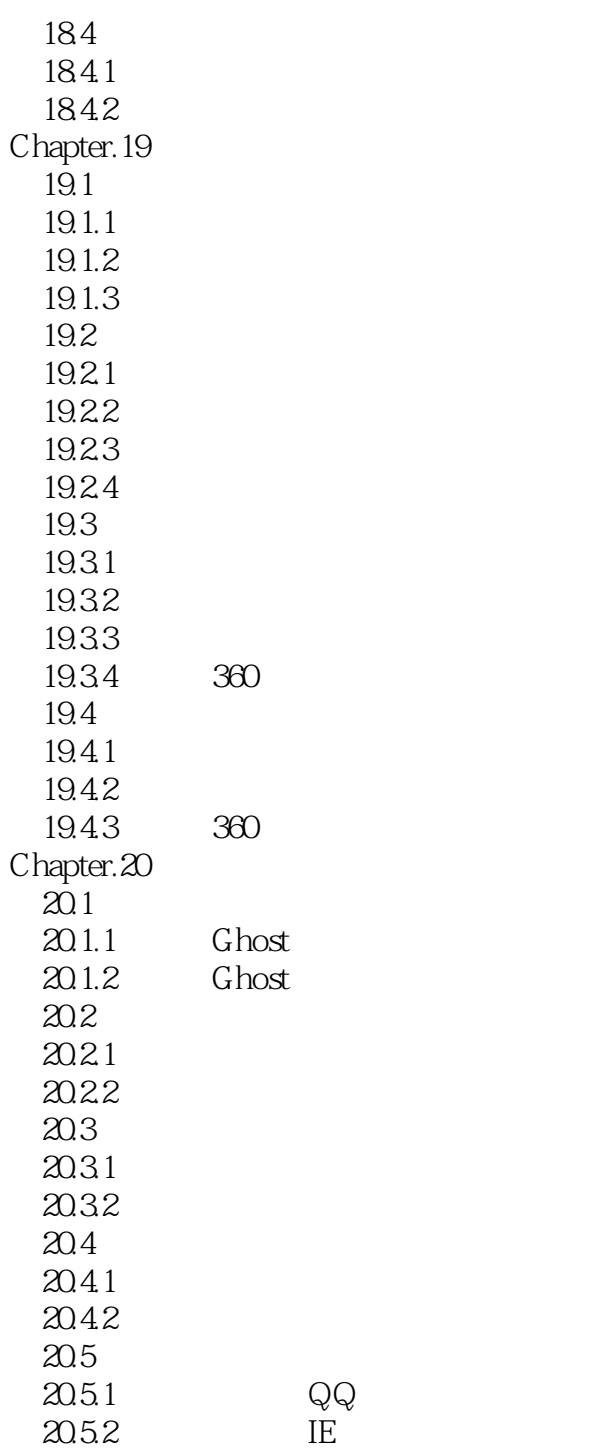

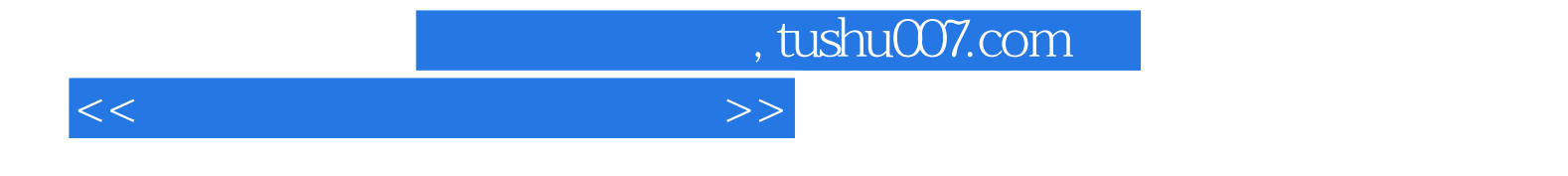

本站所提供下载的PDF图书仅提供预览和简介,请支持正版图书。

更多资源请访问:http://www.tushu007.com